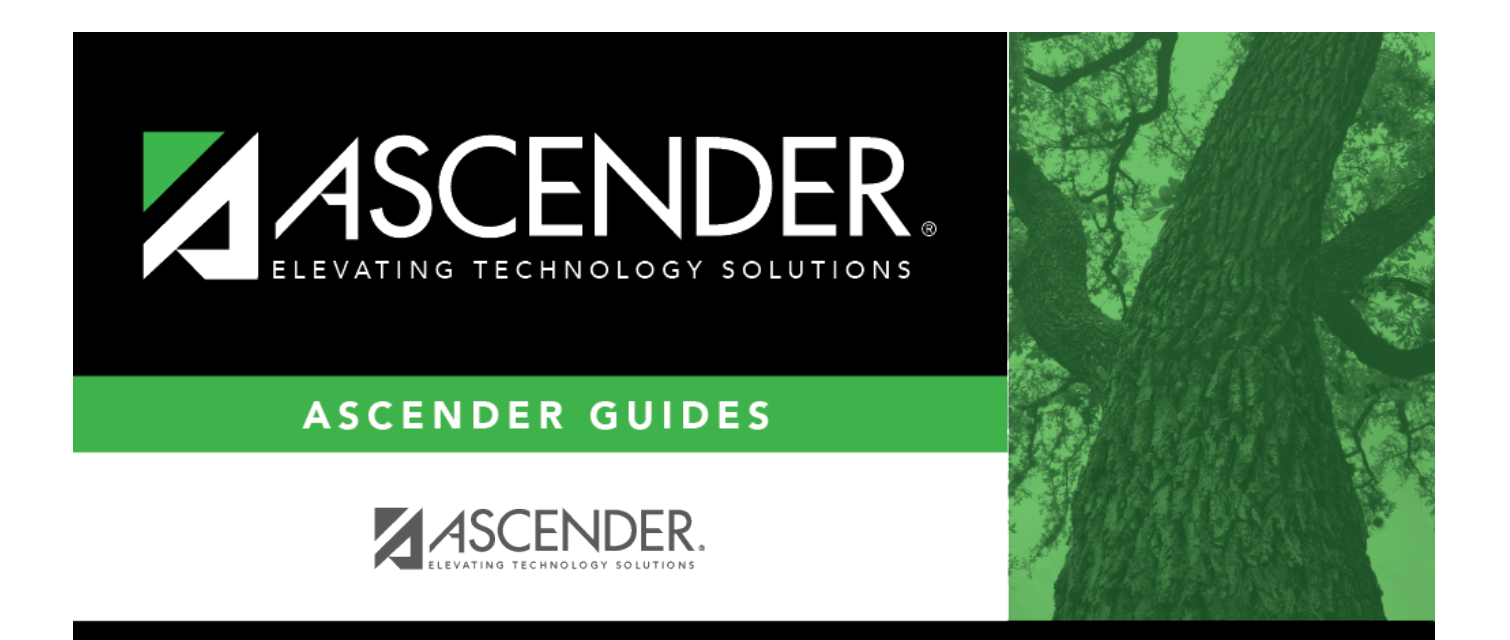

## <span id="page-0-0"></span>**alternate\_emp\_nbr**

## **Table of Contents**

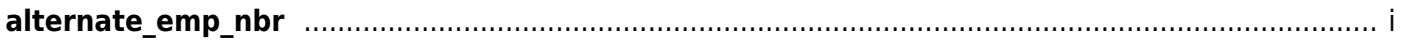

Type an employee number or click  $\frac{1}{2}$  to select one from the [Approver Directory.](https://help.ascendertx.com/business/doku.php/general/approversearch_directory)